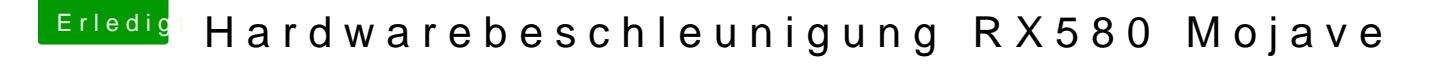

Beitrag von pl7 vom 2. März 2019, 10:44

Whatevergreen nutze ich nicht.

Wenn ich den Kext einstelle, muss ich dann alles was du geschrieben h Whatevergreen mal reinkopiert und da bleibt er hängen.

Und brauch ich eigentlich das ATI Inject?